# **Projekty AVT** 2846 Generator funkcyjny 0,1Hz-2

Każdy elektronik powinien posiadać w swojej pracowni generator funkcyjny. Prezentowany w artykule projekt został zbudowany w oparciu o znany od lat układ MAX038 firmy amerykańskiej firmy MAXIM. Jest to generator funkcyjny, wiec na jego wyjściu możemy uzyskać przebiegi: sinusoidalny, prostokątny, oraz trójkątny. Może być sterowny prądowo jak i napięciowo.

Jego największą zaletą jest szeroki zakres przestrajania (0,1Hz-20MHz), generowanie sygnału: prostokątnego, trójkątnego i sinusoidalnego na jednym wyjściu, przy praktycznie znikomej ilości elementów zewnętrznych. Kolejnymi zaletami są: dość małe zniekształcenia nieliniowe oraz regulowany współczynnik wypełnienia (20% — 80%).

Wybrane aplikacje układu MAX038:

lators)

– Precyzyjny generator funkcyjny – Generator VCO (Voltage Controlled Oscil-

- Modulator częstotliwości
- Modulator szerokości impulsu
- PLL (Phase-Locked Loops) pętla sprzężenia fazowego
- FSK generator

### Opis układu

Na **rysunku 1** przedstawiony jest schemat ideowy generatora. Jego sercem jest układ MAX038, który działa na zasadzie generatora RC. Kondensator (w zależności, jaki wybierzemy C7-C12) jest ładowany i rozładowywany przez kluczowanie (wbudowany oscylator wzorcowy). Dwie pompy prądowe (250µA każda) rozładowywują i ładują kondensator. Na wyjściu otrzymujemy sygnał o kształcie wybranym przy pomocy wejść cyfrowych oznaczonych A0 i A1 (**tabela 1**). Amplituda każdego przebiegu wynosi 5V. Podstawowym sygnałem jest przebieg trójkątny. Sygnał prostokątny jest uzyskiwany dzięki komparatorowi, który porównuje napięcia. Po przejściu sygnału przez histerezę, sygnał jest przerzucany, albo na wartość max, albo na wartość min. Natomiast sygnał sinusoidalny jest formowany dzięki modułowi kształtowania sinusa. Wnętrze tego modułu można traktować jako filtr dolnoprzepustowy, który to przepuszcza tylko jedną harmoniczną trójkąta.

Wypełnienie przebiegu (ang. duty cycle) można regulować przy pomocy napięcia przykładanego do wejścia *DADJ*. W podstawowej wersji, gdy dołączymy masę uzyskamy współczynnik wypełnienia równy 50%.

#### Tabela 1

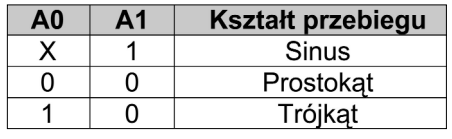

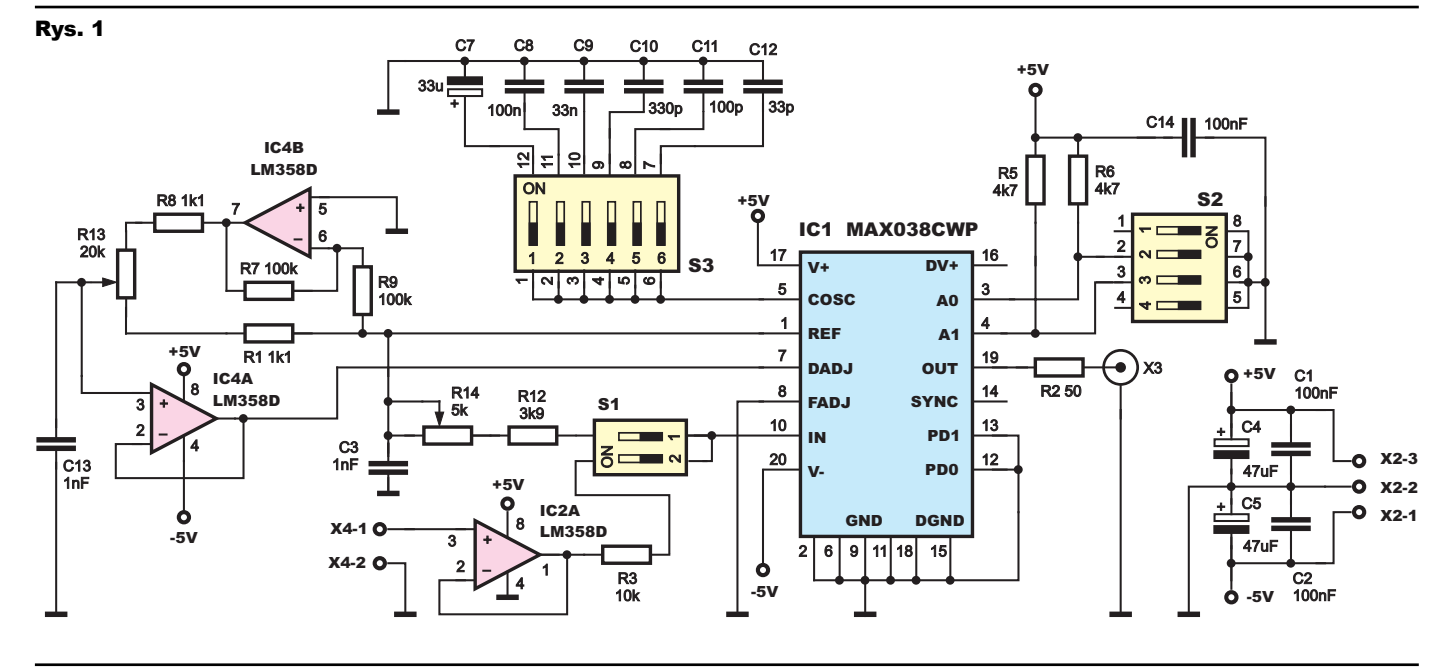

## Projekty AVT

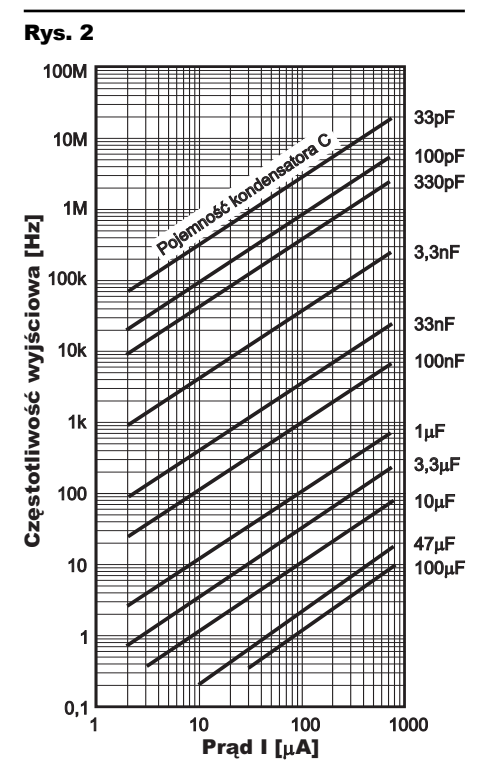

W naszym przypadku, za pomocą potencjometru R13, zmieniamy napięcie w granicach –2,3V do 2,3V, uzyskując współczynnik wypełnienia w granicach 20% — 80%.

W strukturze układu MAX038 zintegrowano również źródło napięcia odniesienia (wartość napięcia referencyjnego wynosi 2,5V) oraz detektor fazy, który można wykorzystać jako układ detekcyjny w pętli PLL stabilizującego częstotliwość sygnału wyjściowego.

Przełącznik S3 spełnia rolę selektora zakresu generowanych częstotliwości. Za pomocą tego przełącznika do wejścia *COSC* (wyprowadzenie 5) układu IC1 dołączone są kondensatory C7 — C12, które decydują o przedziale generowanych częstotliwości. Wzór, z którego korzystamy do obliczenia odpowiedniej częstotliwości na wyjściu:

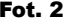

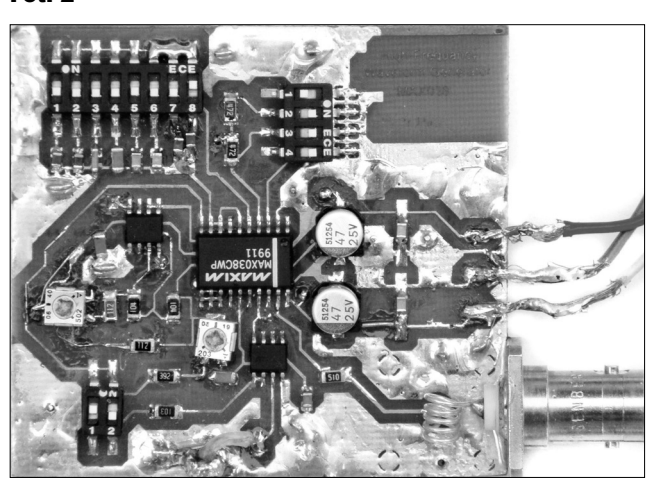

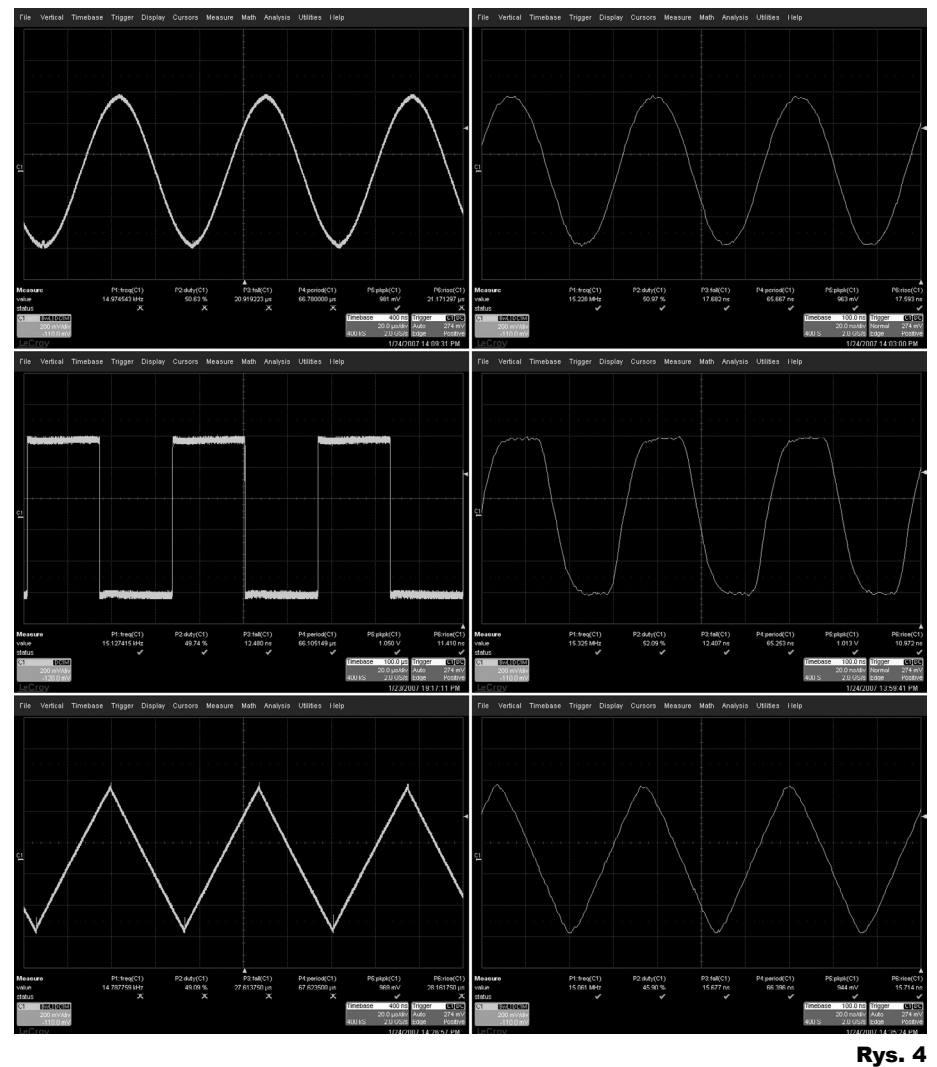

 $F_0$  (MHz) =  $I_{IN}$  ( $\mu$ A) /  $C_F$  ( $pF$ ), gdzie: I<sub>IN</sub> - prąd wpływający do IIN (pomiędzy 2µA, a 750µA)

CF — pojemność podłączona do COSC i GND  $(0pF > 100\mu F)$ 

Przy dobieraniu odpowiednich pojemności można również się posłużyć **rysunkiem 2**.

Drugim parametrem, od którego zależy

częstotliwości sygnału wyjściowego, jest prąd wpływający do wejścia układu IC1, które jest oznaczone IIN. Przełącznikiem S1 reguluje się charakter przestrajania generatora, czy to ma być regulowanie potencjometrem (prądowo), czy też zewnętrznie podawanym napięciem (typowy VCO). Napięcie to można zmieniać (przy rezystorze R3 równym 10kΩ) w granicach

–2,3V do 2,3 V. Wzór, który daje nam zależność na odpowiednie napięcie przy zadanym współczynniku wypełnienia:

 $V<sub>DADJ</sub> = (50\% - dc) \times 0.0575$ , gdzie:

V<sub>DADJ</sub> — napiecie DADJ

dc — współczynnik wypełnienia (ang. duty cycle) w %

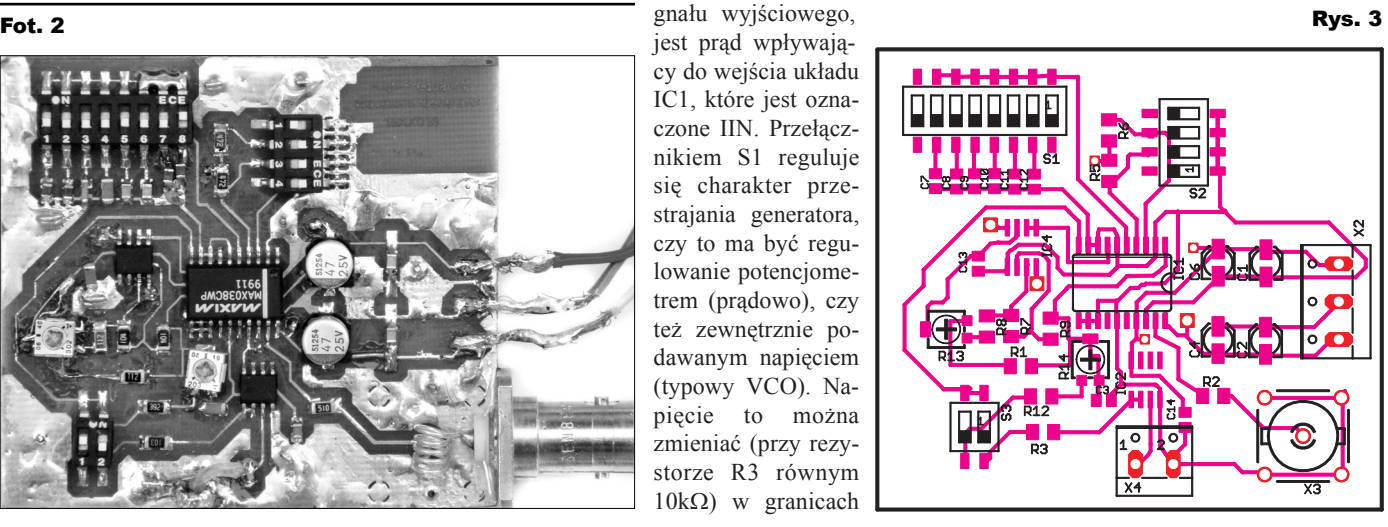

# Projekty AVT

#### Montaż i uruchomienie

Zaprojektowana płytka (**rysunek 3**) została wykonana w technologii SMD, stad też należy zwrócić należytą uwagę przy przylutowywaniu elementów. Układ scalony MAX038 należy przylutować bezpośrednio na płytkę, zachowując ostrożność, aby go nie przegrzać, jak i nie pozwierać nóżek. Nie wolno pomieszać kondensatorów.

Chcąc uzyskać inne zakresy przestrajania, można w miejsce C7-C13 wmontować odpowiednio inne kondensatory, korzystając z pierwszego wzoru. Należy pamiętać, że im większa pojemność, tym mniejsza częstotliwość. Po poprawnym zmontowaniu układ powinien pracować zaraz po podłączeniu zasilania. Należy pamiętać, aby zasilanie było symetryczne (-5V, 5V) i stabilizowane, a napięcie sterujące częstotliwością mieściło się w granicach 0,02V do 7,5V. Nie wolno, aby przełącznik S1 był w położeniu włączonych dwóch stanów, stad też albo sterujemy częstotliwością napięcie w danym podzakresie albo prądowo — potencjometrem R13.

Na **rysunku 4** pokazane są zrzuty z ekranu oscyloskopu (2GS/s) przebiegów o częstotliwości 15kHz (z lewej) i 15MHz (z prawej). Jak widać, nawet przy częstotliwościach powyżej 10MHz generator daje użyteczne przebiegi.

**Piotr Pietrzyk** pietrzyk.piotr@gmail.com

*Projekt został wykonany w ramach kursu Układy Elektroniczne II, na wydziale Elektroniki Politechniki Wrocławskiej. Słowa podziękowania chcę złożyć doktorowi Markowi Zaradnemu, który był moim opiekunem podczas prac nad projektem, służąc radą i wszelaką pomocą.* 

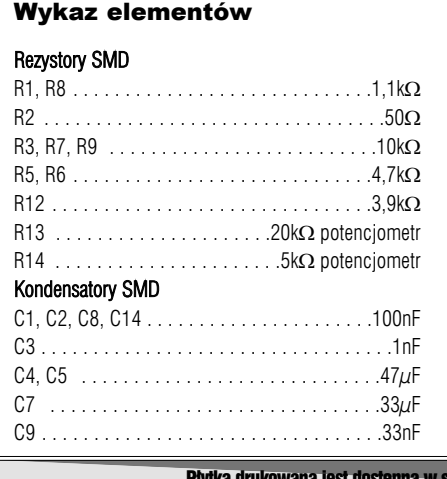

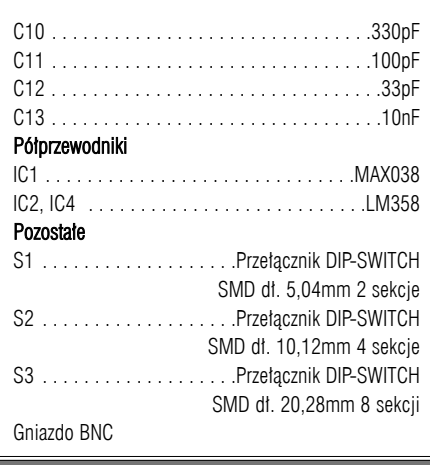

Płytka drukowana jest dostępna w sieci handlowej AVT jako AVT-2846.